## Free New Updated [70-177 Practice Tests Dumps Questions a](http://www.mcitpdump.com/?p=1842)nd Answers from Microsoft Exam Center Braindump2go Guarantere You 100% 70-177 Pass (111-119)

 Try 2015 Latet Updated 70-177 Practice Exam Questions and Answers, Pass 70-177 Actual Test 100% in 2015 New Year! Braindump2go Latest released Free Sample 70-177 Exam Questions are shared for instant download! Braindump2go holds the confidence of 70-177 exam candiates with Microsoft Official Guaranteed 70-177 Exa Dumps Products! 119 New Updated Questions and Answers! 2015 Microsoft 70-177 100% Success! Vendor: MicrosoftExam Code: 70-177Exam Name: TS: Microsoft Project Server 2010, ConfiguringKeywords: 70-177 Exam Dumps,70-177 Practice Tests,70-177 Practice Exams,70-177 Exam Questions,70-177 PDF,70-177 VCE Free,70-177 Book,70-177 E-Book,70-177 Study Guide,70-177 Braindump,70-177 Prep Guide Compared

## Pass4s

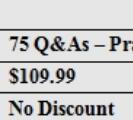

 QUESTION 111Which of the following modules of the Queuing System architecture is the end-user-facing module of the Project Server queue? A. Job Status Check and ManagementB. Job PollingC. Job StorageD. Job Finish Answer: AExplanation:'Job Status Check and Management' is the end-user-facing module of the Project Server queue. Answer options C and B are incorrect. Neither of these modules is the end-user-facing module of the Project Server queue.Answer option D is incorrect. There is no such module as Job Finish in the Queuing System architecture.What is the Queuing System architecture?The Queuing System architecture is composed of the following modules:1.Job Storage: Jobs are stored in the Project and Timesheet Queues. 2.Job Polling: The queues are polled to check for waiting jobs at regular intervals by a Job Polling thread. The PWA administrators can configure the frequency of the polling through the Queue Settings page.3.Job Processing: If the Job Polling Thread finds new jobs, a Job Processing thread will be spawned for each of the waiting jobs until the maximum number of Job Processing threads is reached. 4.Job Status Check and Management: This is the end-user-facing module of the Project Server queue. This module is comprised of: Manage Queue User Interface (UI): This feature is used by administrators to view the status of jobs in the queue.Queue Settings UI: This feature is used by administrators to view or change the settings, such as the polling interval.My Jobs UI: This feature is available to every PWA user. It is used to display the status of a particular user's jobs.Queue Status Project Server Interface (PSI): This feature is used by Project Professional 2007. Developers can also use the PSI to retrieve the status of any queue job. QUESTION 112You work as a Project coordinator for company.com Inc. You are using Microsoft Project Web Access to review the tasks the project team has completed. You would like to export the tasks to Microsoft Excel through the Actions menu, but you are getting an error when you try this feature. What is the most likely cause of the problem? A. You do not have the proper permissions to use the Active X components.B. Only Microsoft Project Server administrators and project managers can export task information.C. Microsoft Excel must be open when the action to export is selected.D. Only Task Owners can export to Excel. Answer: AExplanation:The most common problem while exporting tasks information is the related permission to use the Active X components. The Microsoft Project Server administrator can grant you these permissions through Microsoft Project Server settings. Answer option D is incorrect. Anyone with the correct permissions can export the information to Excel, not just task owners.Answer option B is incorrect. The Administrators and Project Managers of Microsoft Project Server can export data along with anyone who has the required permissions. Answer option C is incorrect. Excel does not have to be open when this command is selected. QUESTION 113You work as a Project Manager for company.com Inc. You have been assigned a task to configure the Project Portfolio Server. Assuming that the Project Server is in the same domain, which of the following conditions will you use to connect the Project Server and the Portfolio Server Gateway? A. The Project Portfolio Server must be trusted by the current domain.B. The Shared Services Provider needs to give rights to the Portfolio Server.C. The administrator account must be added to the Project Portfolio Admins group.D. The Project Portfolio Server and the Microsoft Project Server 2010 must join the same farm. Answer: BExplanation:You must configure the Shared Services Provider to give rights to the Portfolio Server. This can be done from the SharePoint Central Administration site.Answer option D is incorrect. You need not create a farm, as Project Portfolio Server can run on the same computer as Microsoft Project Server.Answer option A is incorrect. There is no trust needed if the server is in the current domain. Answer option C is incorrect. This is a service-related issue, not a user account issue. QUESTION 114Juan

is the SharePoint administrator [for his company and he is considering alternate authentication me](http://www.mcitpdump.com/?p=1842)thods for his SharePoint Server and the Microsoft Project Server. All of the following are the supported authentication methods except for which one? A. WindowsB. ASP.NET formsC. Single Sign-OnD. Login.aspx Answer: DExplanation:Login.aspx is a page, not an authentication method. Answer option A is incorrect. Windows authentication can be used with SharePoint Server. Answer option B is incorrect. ASP.NET forms can be used as an authentication method. Answer option C is incorrect. You can use the Web Single Sign-On as an authentication method.What is Single Sign-On (SSO)?Single Sign-On (SSO) is a Microsoft Office SharePoint Server feature that provides storage and mapping of credentials such as account names and passwords. It maps user credentials to back-end data systems. A user can access data from server computers and services that are external to Office SharePoint Server 2007 by using SSO. From within Office SharePoint Server 2007 Web Parts, a user can view, create, and change this data. The advantages of using SSO are as follows:1.User credentials are managed securely.2.User permission levels that are configured on the external data source are strictly enforced. 3.MOSS 2007 can connect to multiple external data systems regardless of the platform and authentication scheme. QUESTION 115You work as a Microsoft Project Server 2007 administrator for TechWorld Inc. You need to configure browser security settings for ActiveX controls in Project Web Access 2007. Which of the following actions will you perform in order for the ActiveX controls to work properly? A. Set "Allow Programmatic Clipboard access" to Enable or Prompt.B. Add the Project Web Access site to the list of trusted sites.C. Enable cross-domain access.D. Turn off Internet Explorer protected mode. Answer: BExplanation:In order for the ActiveX controls to work properly, the Office Project Web Access Web site must be added to the list of trusted sites in Internet Explorer. Answer option D is incorrect. Turning off Internet Explorer protected mode will not allow the ActiveX controls to work properly.Answer option C is incorrect. Enabling cross-domain access will enable Office Web Components in multiple domain environments.Answer option A is incorrect. Setting "Allow Programmatic Clipboard access" to Enable or Prompt will enable Copy, Cut, and Paste commandsin a lookup table. QUESTION 116You work as a Project Manager for company.com Inc. You need to call a meeting for a surprise party for a project team member's birthday. Which of the following meeting templates would you use to accomplish the task? A. Basic Meeting WorkspaceB. Team Gathering WorkspaceC. Social Meeting WorkspaceD. Event Workspace Answer: CExplanation:For parties and social gatherings, you can use the "Social Meeting Workspace" meeting template. The Social Meeting Workspace template includes a picture library and Attendees, Directions, Image/Logo, Things to Bring, and Discussions lists.Answer option A is incorrect. The Basic Meeting Workspace template is ideal for organizing regular meetings that need a document library, objectives, agenda, attendee listing, and other information. Answer options B and D are incorrect. There are no such templates as Team Gathering Workspace and Event Workspace.What are the different types of templates available for creating a meeting workspace?The different types of templates available for creating a meeting workspace are as follows:1.Basic Meeting Workspace: The Basic Meeting Workspace template is used to create a WSS site for organizing meetings. The Basic Meeting Workspace template includes a document library and Objectives, Attendees, and Agenda lists.2.Blank Meeting Workspace: The Blank Meeting Workspace template is used to create a blank WSS site for a meeting workspace. This template allows a user to customize it according to his/her personal needs. It does not include any predefined templates. 3.Decision Meeting Workspace: The Decision Meeting Workspace is used to create a WSS site for a decision meeting workspace. This template includes a document library and Objectives, Attendees, Agenda, Tasks, and Decisions lists.4.Social Meeting Workspace: The Social Meeting Workspace template is used to create a WSS site for organizing social occasions and events. The Social Meeting Workspace template includes a picture library and Attendees, Directions, Image/Logo, Things to Bring, and Discussions lists. 5.Multipage Meeting Workspace: The Multipage Meeting Workspace template is used to create a WSS site for a meeting workspace. The Multipage Meeting Workspace template is the same as the Basic Meeting Workspace template, except that it includes two blank pages to customize. QUESTION 117You are the Microsoft Project Server administrator for your organization. The members of the management committee has asked you to create a weekly report about the project's progress. They do not want to connect to the Report Manager to view the report. What is most expedient method to create management's report and deliver it to them on a weekly basis? A. Create the report yourself through Report Manager, export the report to Excel, and then email the report to management.B. Create an email-driven report through SRS and Exchange Server.C. Create and schedule on-demand access reports through a Web-browser.D. Create a subscription-based report. Answer: D Explanation:Reporting services will allow you to schedule and generate reports that can be delivered via email or to a file share. Answer option B is incorrect. You do not need Exchange Server to create an email-driven report. Answer option C is incorrect. An on-demand report would require management to interact with the SRS, rather than have the automated approach they're after. Answer option A is incorrect. While it is possible to generate the report and export the findings to Excel, this approach would be time consuming and tedious. You should use the automated, subscription-based setting. QUESTION 118You are working with Henry to configure the Microsoft SQL Server Reporting Services for your standalone server deployment. You and Henry have

installed SharePoint and report [server on a single server. Henry wants to now configure an accou](http://www.mcitpdump.com/?p=1842)nt to access the services with write and execute permissions. You disagree with Henry that a new account is needed.What account is used for the service account? A. Each user that accesses the service account is usedB. GuestC. Network ServiceD. Administrator Answer: CExplanation:In the instance of a single server configuration, no addition account of security configuration for the account is needed. The network service account has sufficient permissions to support the local database connection.Answer option D is incorrect. The administrator account is not used for the security, read/write access to the SRS and databases.Answer option B is incorrect. Guest is not a valid account. Answer option A is incorrect. The users need permission to interact with the data, but the network service account is needed as the report server is implemented as a web service and a windows service. QUESTION 119You are the Microsoft Project Server administrator for your company. You have been working with your project managers to develop a change control system for their projects. In the change control system, you want to provide a method to document any changes from the areas of the project the change stems from. There are, in practical project management, four areas of change control that should be managed by each project manager. Which one of the following is not one of the four areas of change control? A. ScopeB. CostC. QualityD. Procurement Answer: CExplanation:Quality is not a change control area. The four areas of change control that should be documented by your project management change controlsystem are time, cost, scope, and procurement.Answer option D is incorrect. Procurement is one of the four areas of change control. Answer option B is incorrect. Cost is one of the four areas of change control. Answer option A is incorrect. Scope is one of the four areas of change control. Want Pass 70-177 Exam At the first try? Come to Braindump2go! Download the Latest Microsoft 70-177 Real Exam Questions and Answers PDF & VCE from Braindump2go,100% Pass Guaranteed Or Full Money Back! Compared Before Buying Microsoft 70-177 PDF & VCE!

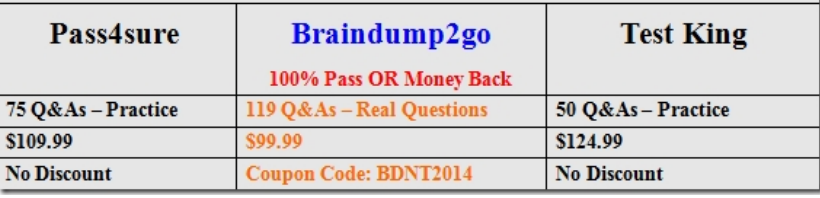

http://www.braindump2go.com/70-177.html